Presentation for The 5th TRIZsymposium in Japan

## Study on USIT Operators Application Examples

1

2009.09.12MPUF USIT/TRIZ Study Team Hieaki Kosha, Yuji Mihara, Noritaka Nakayama Kouichi Nakamura, Hirotake Makino

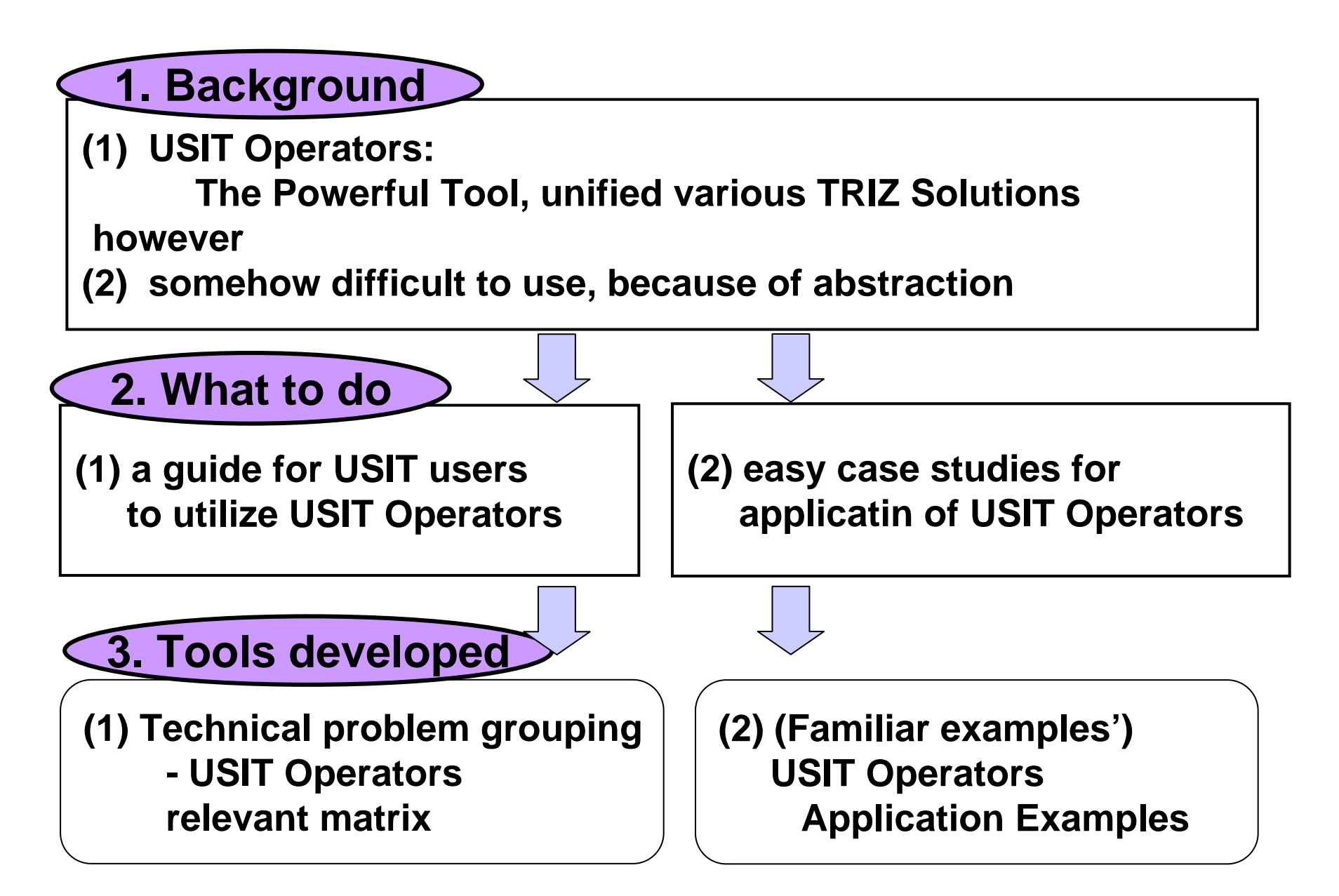

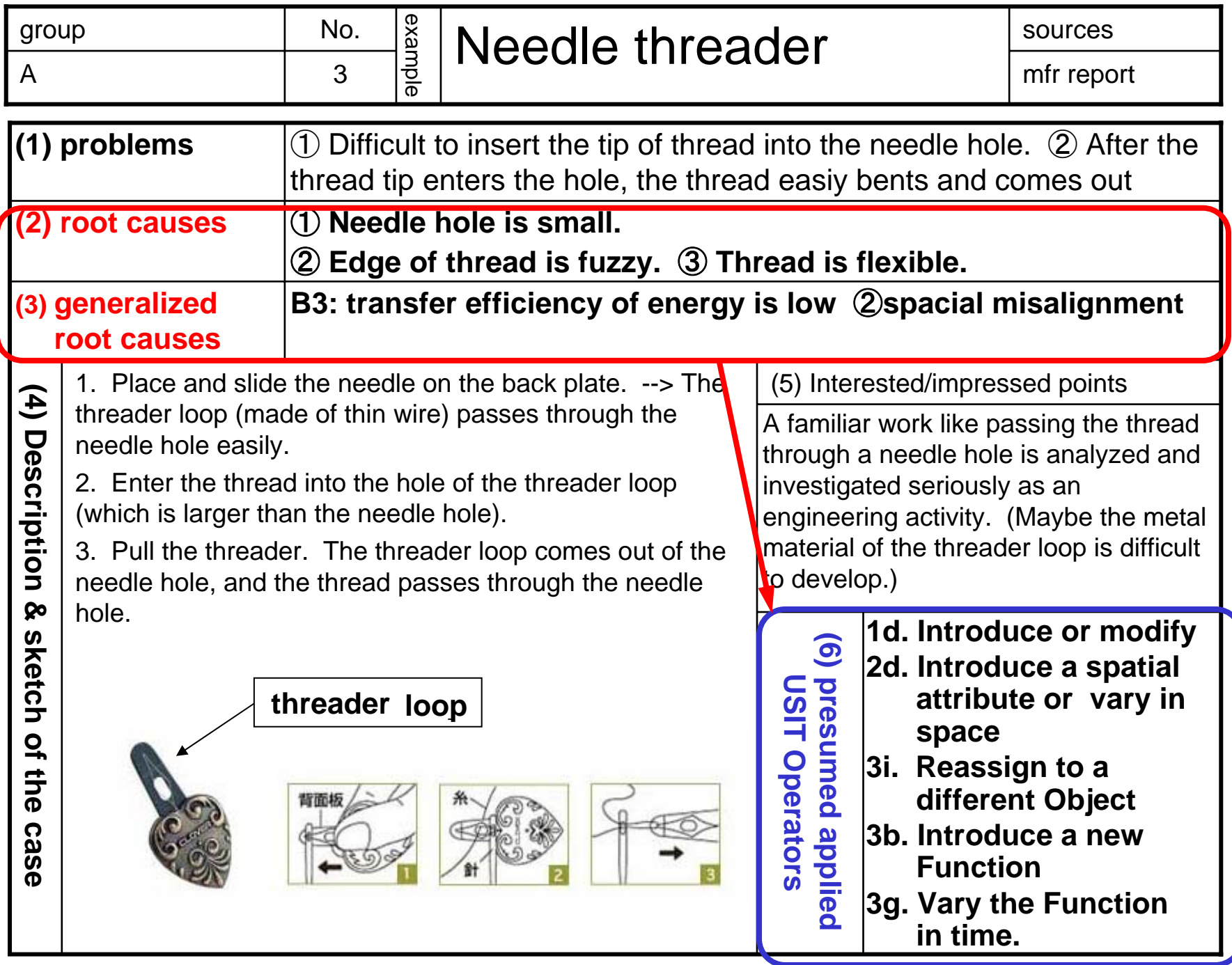

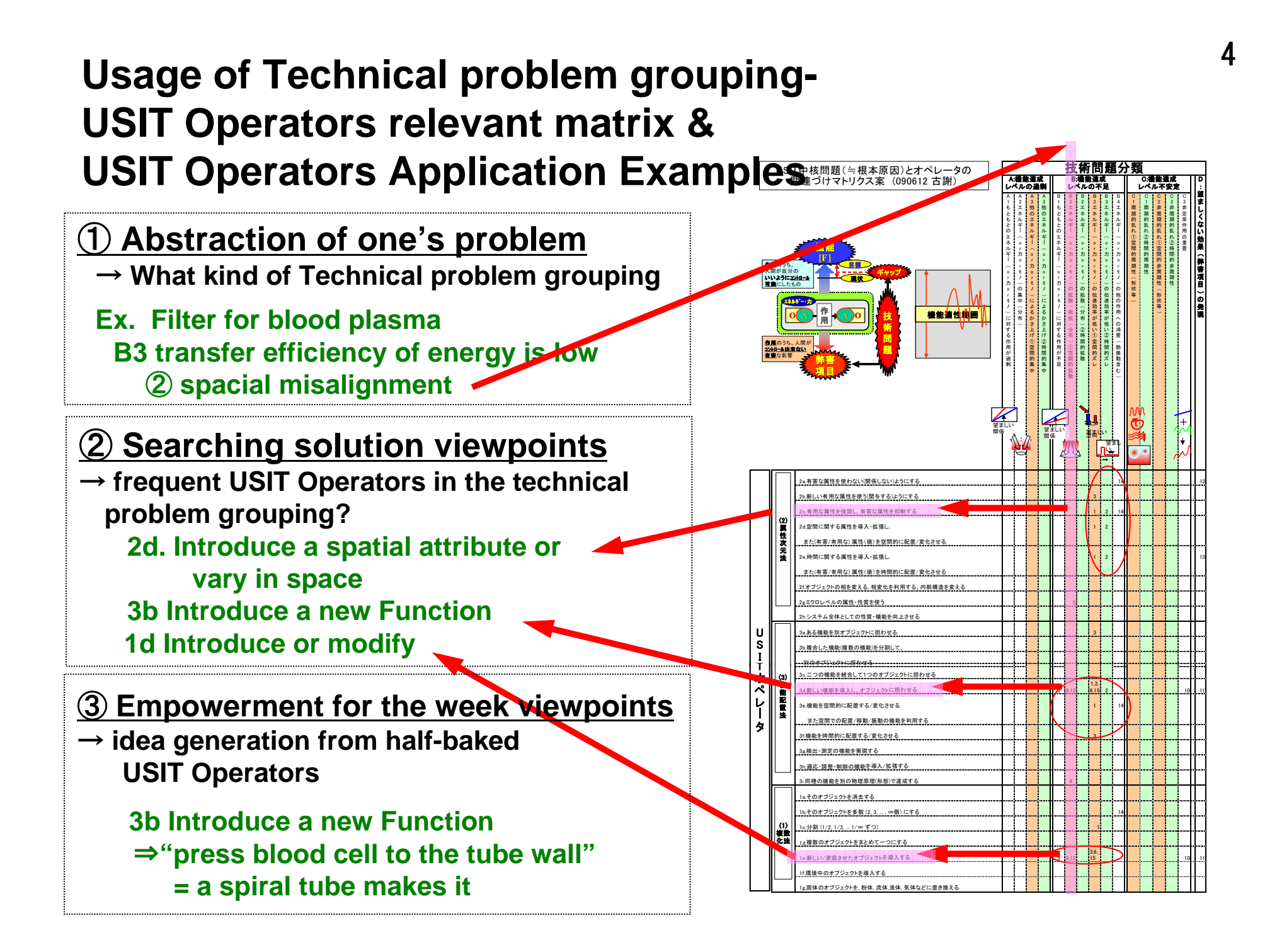